# **A3.1: Kausalitätsbetrachtungen**

Die Grafik zeigt oben den Vierpol mit der Übertragungsfunktion

$$
H_1(f) = \frac{\mathbf{j} \cdot f/f_\mathrm{G}}{1 + \mathbf{j} \cdot f/f_\mathrm{G}}
$$

wobei  $f_G$  die 3dB–Grenzfrequenz angibt:

$$
f_{\rm G} = \frac{R}{2\pi \cdot L}.
$$

Durch Hintereinanderschalten *n* gleich aufgebauter Vierpole *H*<sup>1</sup> (*f*)

kommt man zu der Übertragungsfunktion

$$
H_n(f) = [H_1(f)]^n = \frac{[j \cdot f/f_G]^n}{[1 + j \cdot f/f_G]^n}.
$$

Vorausgesetzt ist hierbei eine geeignete Widerstandsentkopplung,

die aber zur Lösung dieser Aufgabe nicht von Bedeutung ist. Die untere Grafik zeigt zum Beispiel die Realisierung der Übertragungsfunktion  $H_2(f)$ .

In dieser Aufgabe wird ein solcher Vierpol im Hinblick auf seine Kausalitätseigenschaften betrachtet. Bei einem jeden kausalen System erfüllen der Real– und der Imaginärteil der Spektralfunktion *H*(*f*) die Hilbert–Transformation, was durch das folgende Kurzzeichen ausgedrückt wird:

 $\longleftrightarrow$  Re {H(f)}.  $\text{Im} \{H(f)\}\$ 

Da die Hilbert–Transformation nicht nur für Übertragungsfunktionen, sondern auch für Signale wichtige Aussagen liefert, wird die Korrespondenz häufig durch die allgemeine Variable *x* ausgedrückt, die je nach Anwendungsfall als normierte Frequenz oder als normierte Zeit zu interpretieren ist.

**Hinweis:** Die Aufgabe bezieht sich auf das **Kapitel 3.1.**

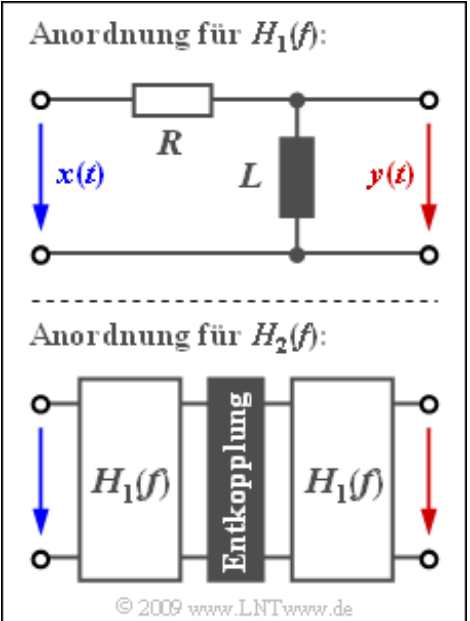

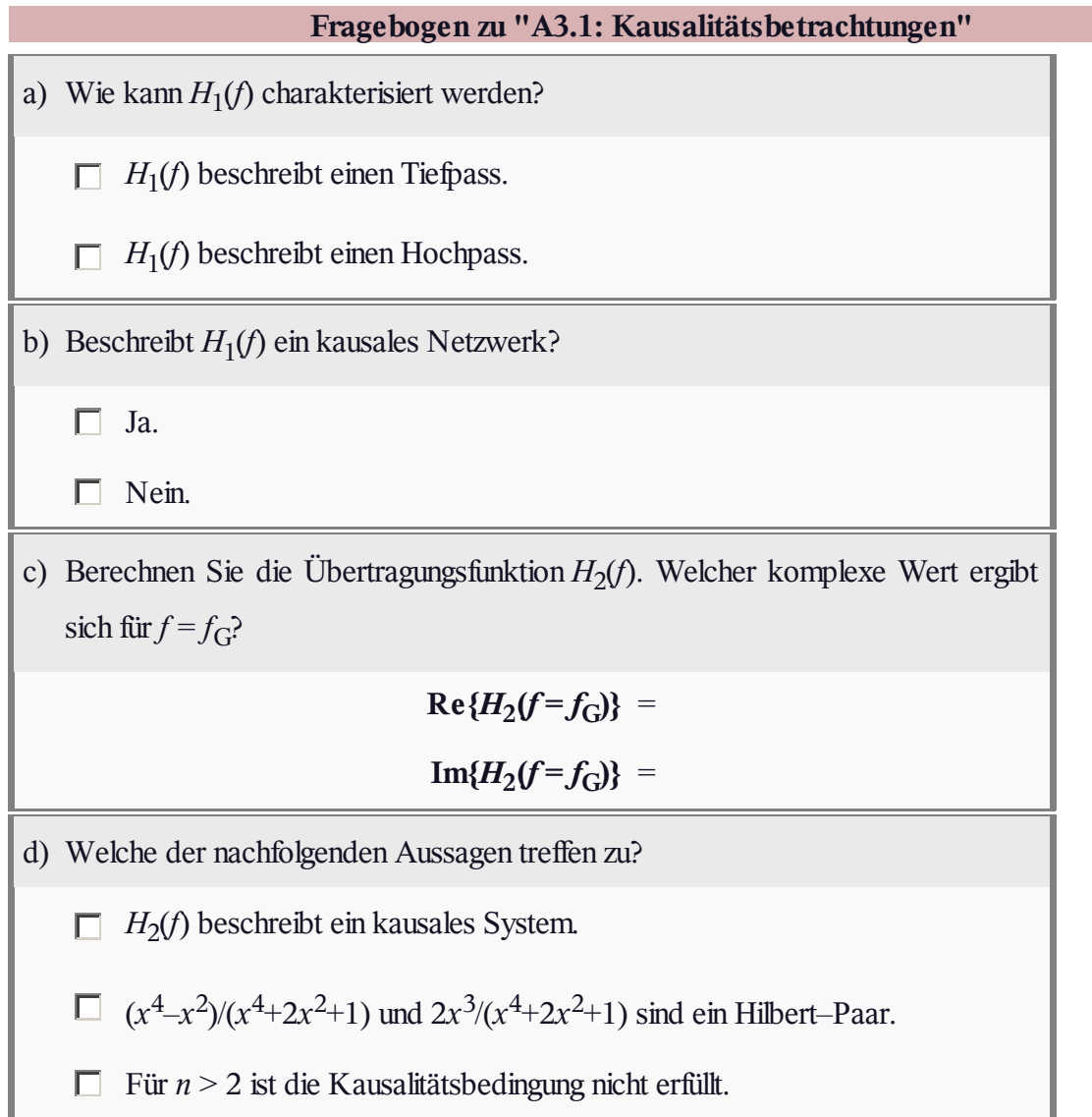

### **Z3.1: Hilbert-Transformierte**

Der Zusammenhang zwischen dem Real– und dem Imginärteil der Übertragungsfunktion realisierbarer kausaler Systeme wird durch die Hilbert–Transformation beschrieben. Hierbei gilt:

$$
\operatorname{Im} \{H(f)\} = -\frac{1}{\pi} \int_{-\infty}^{+\infty} \frac{\operatorname{Re}\{H(\nu)\}}{f - \nu} d\nu,
$$

$$
\operatorname{Re}\{H(f)\} = \frac{1}{\pi} \int_{-\infty}^{+\infty} \frac{\operatorname{Im}\{H(\nu)\}}{f - \nu} d\nu.
$$

Als gemeinsames Kurzzeichen verwendet man für diese beiden Integraltransformationen:

Im  ${H(f)}$   $\longrightarrow$  Re  ${H(f)}$ .

Da sich die Hin– und die Rücktransformation lediglich durch das Vorzeichen unterscheiden, genügt eine Gleichung. Dabei gilt:

- Zur Berechnung des durch den Pfeil markierten Operanden wird das positive Vorzeichen verwendet.
- Dagegen ist zur Berechnung des durch den Kreis markierten Operanden das Minuszeichen zu berücksichtigen.

Die Hilbert–Transformation gilt viel allgemeiner als nur für den hier beschriebenen Anwendungsfall. Zum Beispiel wird sie auch verwendet, um zu einem reellen Bandpass–Signal das dazugehörige (komplexe) analytische Signal zu ermitteln.

Bei dieser Aufgabe soll zu den in der Grafik gegebenen kausalen Impulsantworten *h*(*t*) die zugehörigen Frequenzgänge *H*(*f*) entsprechend der Fourierrücktransformation ermittelt werden. Zerlegt man *H*(*f*) jeweils in Real– und Imaginärteil, so können daraus Hilbert–Korrespondenzen abgeleitet werden.

**Hinweis:** Die Aufgabe bezieht sich auf das **Kapitel 3.1.**

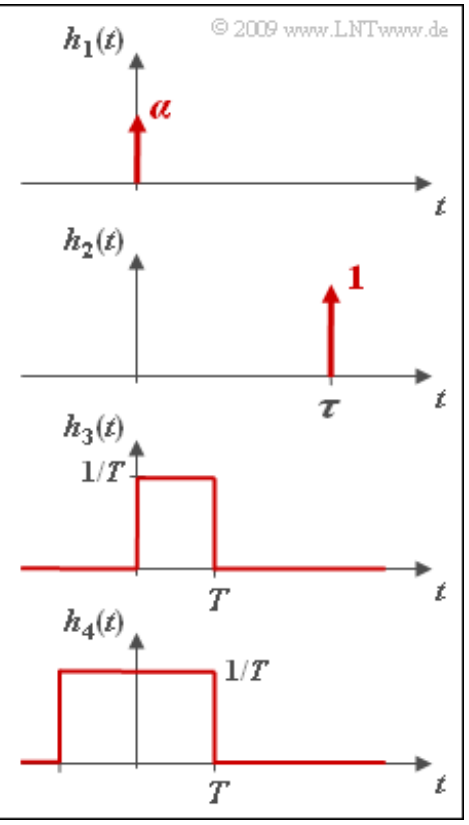

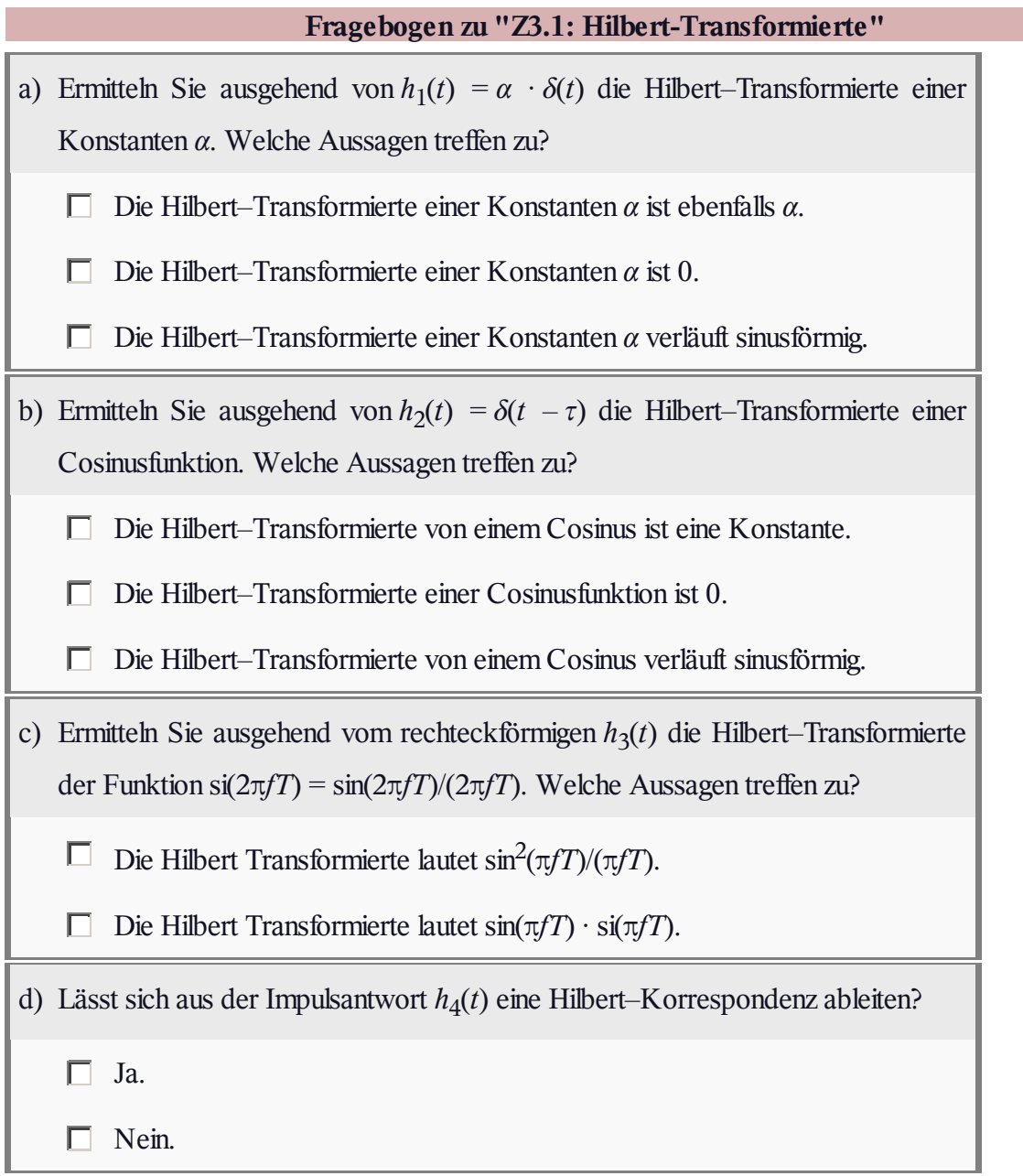

# **A3.2: Laplace-Transformation**

Kausale Signale und Systeme beschreibt man meist mittels der Laplace–Transformation. Ist  $x(t)$  für alle Zeiten  $t < 0$  identisch 0, so lautet die Laplace–Transformierte:

$$
X_{\rm L}(p) = \int\limits_0^\infty x(t) \, \cdot \, {\rm e}^{-pt} \; {\rm d}t
$$

In dieser Aufgabe sollen die Laplace–Transformierten der in der Grafik dargestellten kausalen Signale ermittelt werden. Die nachfolgenden Gleichungen gelten nur für  $t \geq 0$ . Für negative Zeiten sind alle Signale identisch 0.

Cosinussignal mit der Periodendauer T<sub>0</sub>:

$$
x(t) = \cos(2\pi \cdot \frac{t}{T_0}) = \cos(\omega_0 \cdot t),
$$

Sinussignal mit Periodendauer T<sub>0</sub>:

$$
y(t) = \sin(2\pi \cdot \frac{t}{T_0}) = \sin(\omega_0 \cdot t),
$$

sin(*t*)/*t*–Signal mit äquivalenten Nulldurchgängen im Abstand *T*:

$$
z(t) = \text{si}(\pi \cdot \frac{t}{T}) \text{ mit } \text{si}(x) = \text{sin}(x)/x.
$$

Da *z*(*t*) ebenso wie die anderen hier betrachteten Signale *x*(*t*) und *y*(*t*) nicht energiebegrenzt ist, kann zur Berechnung der Spektralfunktion nicht die Gleichung

$$
Z(f) = Z_{\rm L}(p) \Bigg|_{p = j2\pi f}
$$

herangezogen werden. Vielmehr ist zu berücksichtigen, dass

$$
z(t) = s(t) \cdot \gamma(t)
$$

gilt, wobei*s*(*t*) die herkömmliche symmetrische si–Funktion bezeichnet:

$$
s(t) = \text{si}(\pi \cdot \frac{t}{T}) \quad \circ \qquad \bullet \quad S(f)
$$

Die Fouriertansformierte der Sprungfunktion *γ*(*t*) lautet:

$$
\gamma(t)
$$
  $\circ \longrightarrow$   $\Gamma(f) = \frac{1}{2} \cdot \delta(f) + \frac{1}{j \cdot 2\pi f}$ 

*S*(*f*) ist eine um *f* = 0 symmetrische Rechteckfunktion mit der Höhe *T* und der Breite 1/*T*.

**Hinweis:** Die Aufgabe gehört zu **Kapitel 3.2.** Gegeben sind folgende bestimmte Integrale:

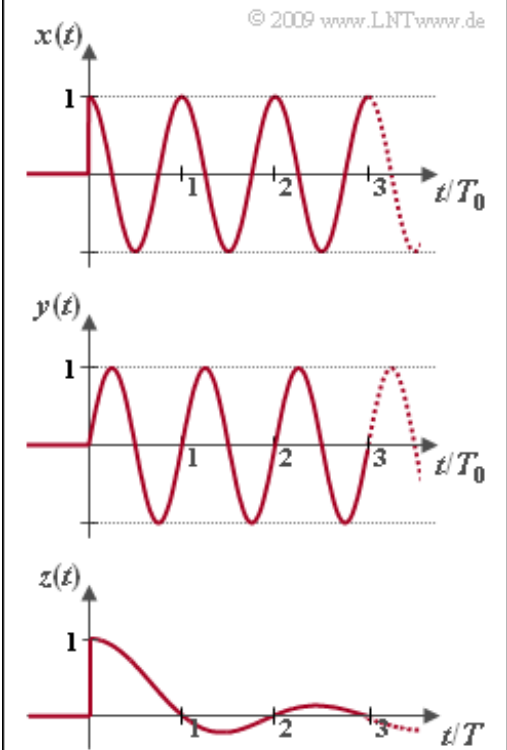

$$
\int_{0}^{\infty} e^{-px} \cdot \cos(qx) dx = \frac{p}{p^2 + q^2}, \qquad \int_{0}^{\infty} e^{-px} \cdot \sin(qx) dx = \frac{q}{p^2 + q^2},
$$

$$
\int_{0}^{\infty} e^{-px} \cdot \frac{\sin(qx)}{x} dx = \arctan \frac{q}{p}, \qquad \int_{A}^{B} \frac{1}{x} dx = \ln \frac{B}{A}.
$$

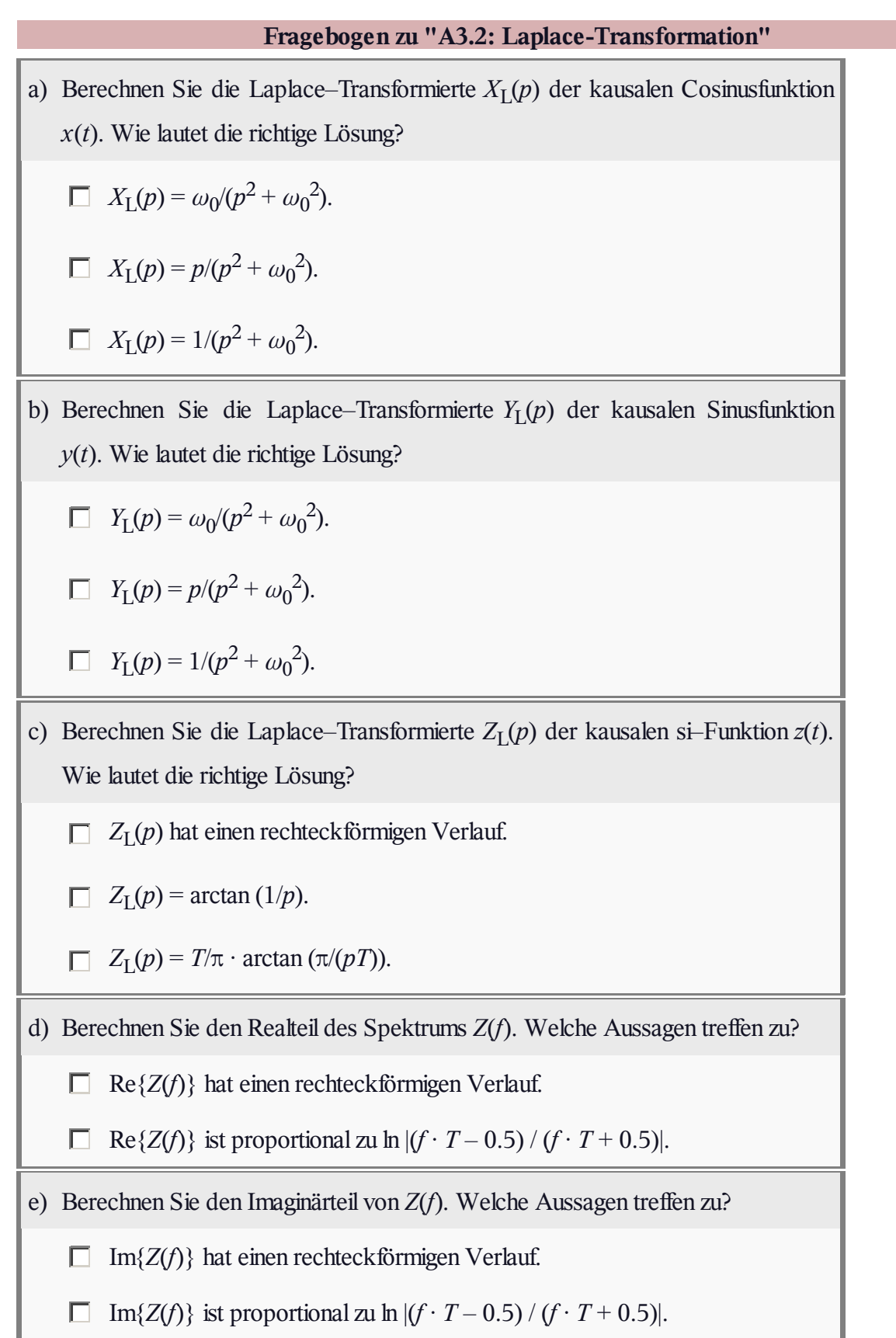

### **Z3.2: Laplace und Fourier**

Die Fourier–Transformation kann für jedes deterministische Signal  $x(t)$ angewandt werden. Für die Spektralfunktion gilt dann:

$$
X(f) = \int_{-\infty}^{+\infty} x(t) \cdot e^{-j \cdot 2\pi ft} dt
$$

Bei **leistungsbegrenzten Signalen** – Kennzeichen: unendlich große Energie – beinhaltet *X*(*f*) auch Distributionen (Diracfunktionen).

Bei allen kausalen Signalen (und nur bei diesen) ist daneben auch die Laplace–Transformation anwendbar:

$$
X_{\mathcal{L}}(p) = \int_{0}^{\infty} x(t) \cdot e^{-pt} dt.
$$

In der Grafik sehen Sie verschiedene kausale Zeitfunktionen, die in dieser Aufgabe behandelt werden:

- die Diracfunktion *a*(*t*),
- $\bullet$  die Sprungfunktion  $b(t)$ ,
- $\bullet$  die Rechteckfunktion *c*(*t*),
- $\bullet$  die Rampenfunktion  $d(t)$ .

Die Gesetzmäßigkeiten der Fourier–Transformation gelten meist (allerdings nicht immer) auch für die Laplace–Transformation, wobei  $p = j \cdot 2\pi f$  zu setzen ist:

Zum Beispiel lautet der **Verschiebungssatz** in Laplace– bzw. Fourier–Darstellung:

$$
x(t-\tau) \quad \circ \xrightarrow{\text{L}} \quad X_{\text{L}}(p) \cdot e^{-p\tau},
$$

$$
x(t-\tau) \quad \circ \xrightarrow{\text{L}} \quad X(f) \cdot e^{-j2\pi f\tau}
$$

Dagegen ergeben sich beim **Integrationssatz** Unterschiede:

$$
\int x(\tau) d\tau \quad \circ \xrightarrow{\mathbf{L}} \quad X_{\mathbf{L}}(p) \cdot \frac{1}{p},
$$

$$
\int x(\tau) d\tau \quad \circ \xrightarrow{\mathbf{L}} \quad X(f) \cdot \left[ \frac{1}{2} \cdot \delta(f) + \frac{1}{j \cdot 2\pi f} \right].
$$

**Hinweis:** Die Aufgabe behandelt die Thematik von **Kapitel 3.2.**

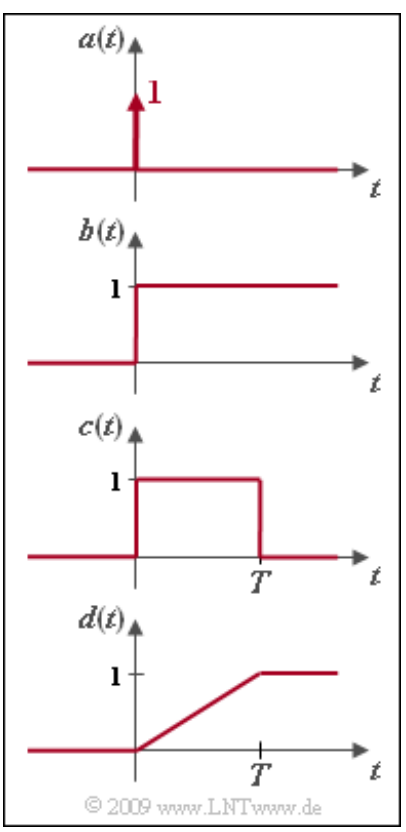

**Fragebogen zu "Z3.2: Laplace und Fourier"** a) Wie lauten die Spektraltransformationen des Signals  $a(t) = \delta(t)$ ?  $A_{\rm L}(p) = 1.$  $\Box$  *A*(*f*) = *δ*(*f*).  $\Box$  *A*(*f*) = 1. b) Wie lauten die Spektraltransformationen der Sprungfunktion *b*(*t*) = *γ*(*t*)?  $B_{\rm L}(p) = 1/p$ .  $B(f) = 1/(j \cdot 2πf)$ .  $$ c) Wie lauten die Spektraltransformationen der Rechteckfunktion *c*(*t*)?  $C_{\rm L}(p) = \text{si}(pT)$ .  $C_{\text{L}}(p) = [1 - e^{-pT}] / p.$ *C*(*f*) = *C*<sub>L</sub>(*p*) mit *p* = j · 2π*f*. d) Wie lauten die Spektraltransformationen der Rampenfunktion *d*(*t*)?  $D_{\rm L}(p) = [1 - e^{-pT}] / (p^2 T).$  $D_{\rm L}(p) = 1 - e^{-pT}$ . *D*(*f*) = *D*<sub>L</sub>(*p*) mit *p* = j · 2π*f*.

### **A3.3: p-Übertragungsfunktion**

Jedes lineare zeitinvariante System, das durch eine Schaltung aus diskreten zeitkonstanten Bauelementen (Widerstände *R*, Kapazitäten *C*, Induktivitäten *L*, Verstärkerelemente, usw.) realisiert werden kann, ist kausal und besitzt zudem eine gebrochen–rationale *p*–Übertragungsfunktion der Form

$$
H_{\rm L}(p) = \frac{A_Z \cdot p^Z + \dots + A_1 \cdot p + A_0}{B_N \cdot p^N + \dots + B_1 \cdot p + B_0} = \frac{Z(p)}{N(p)}.
$$

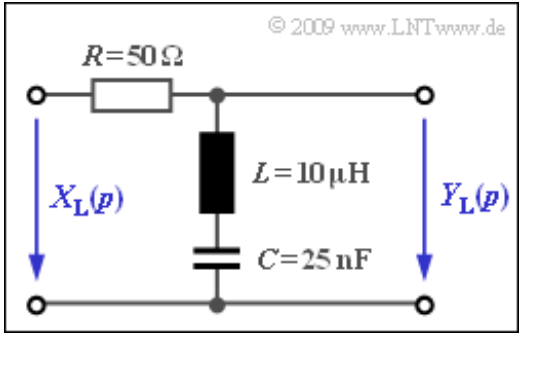

Alle Koeffizienten  $A_Z$ , ...,  $A_0$ ,  $B_N$ , ...,  $B_0$  sind reell. *Z* bezeichnet den Grad des Zählerpolynoms *Z*(*p*) und *N* den Grad des Nennerpolynoms *N*(*p*). Eine äquivalente Darstellungsform obiger Gleichung lautet:

$$
H_{\rm L}(p) = K \cdot \frac{\prod_{i=1}^{Z} p - p_{\rm oi}}{\prod_{i=1}^{N} p - p_{\rm xi}} = K \cdot \frac{(p - p_{\rm o1})(p - p_{\rm o2}) \cdot \ldots \cdot (p - p_{\rm oZ})}{(p - p_{\rm xi})(p - p_{\rm x2}) \cdot \ldots \cdot (p - p_{\rm xN})}.
$$

Die *Z* + *N* + 1 Parameter bedeuten:

- $K = A_Z/B_N$  ist ein konstanter Faktor. Gilt  $Z = N$ , so ist dieser dimensionslos.
- Die Lösungen der Gleichung  $Z(p) = 0$  ergeben die  $Z$  Nullstellen  $p_{01}, ..., p_{0Z}$  von  $H_L(p)$ .
- Die Nullstellen des Nennerpolynoms *N*(*p*) ergeben die *N* Polstellen der Übertragungsfunktion.

Diese Kenngrößen sollen für die in der Grafik gezeigten Schaltung mit den Bauelementen

 $R = 50 \Omega$ ,  $L = 10 \mu$ H,  $C = 25 \text{ nF}$ 

ermittelt werden. Außerdem soll der Frequenzgang *H*(*f*) nach Fourier bestimmt werden, der sich aus *H*<sup>L</sup> (*p*) durch die Substitution *p* = j · 2π*f* ergibt.

**Hinweis:** Die Aufgabe gehört zum Themengebiet von **Kapitel 3.2.** Als Hilfsgrößen werden in dieser Aufgabe verwendet:

$$
A = \frac{R}{2L}, \ \ B = \frac{1}{\sqrt{LC}}.
$$

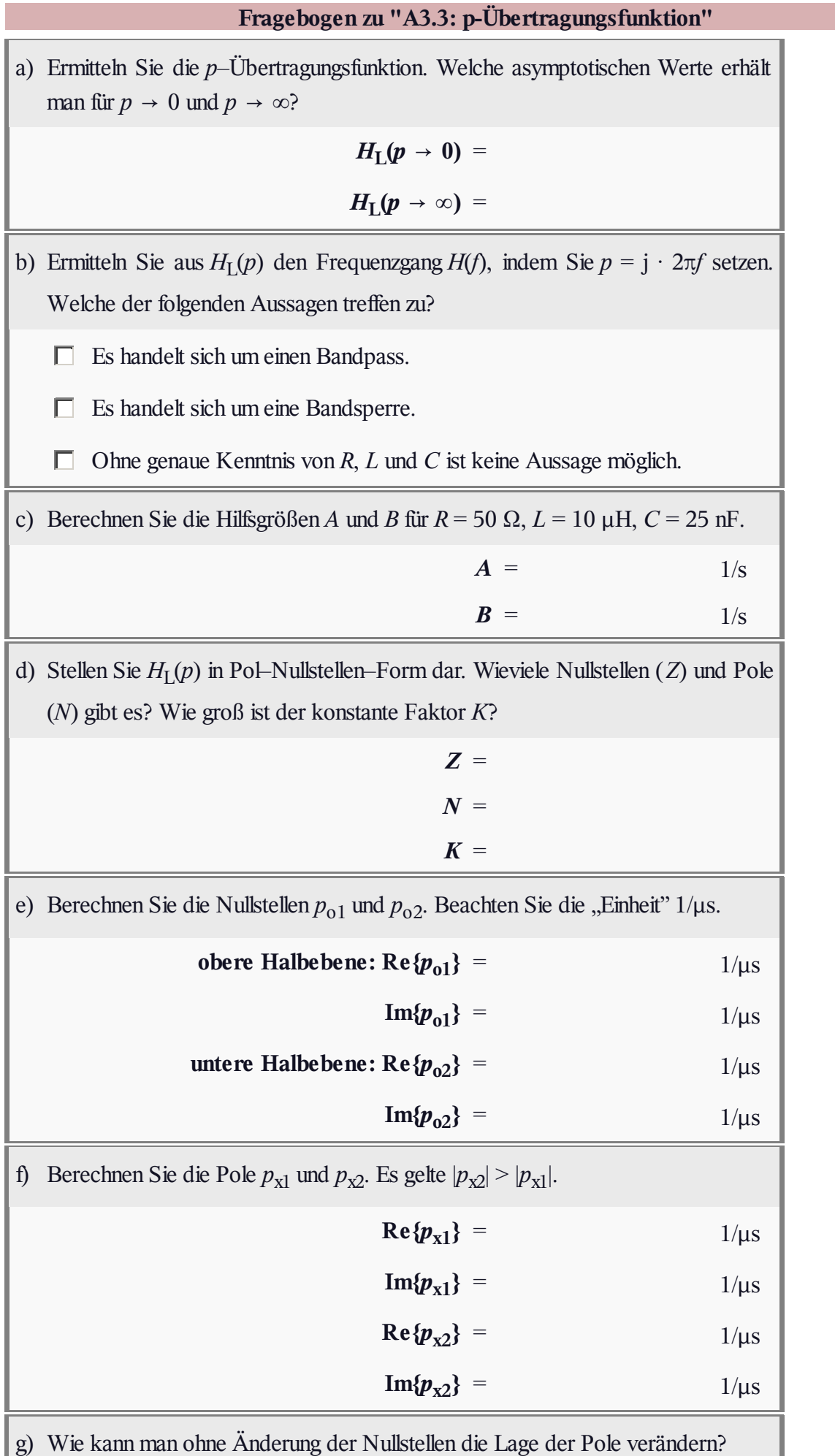

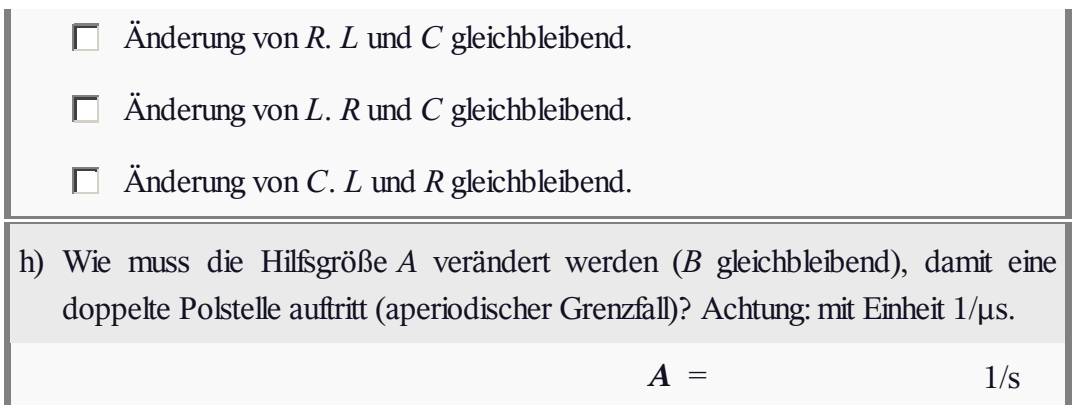

# **Z3.3: Hoch-/Tiefpässe in** *p***–Form**

Die Grafik zeigt einige einfache Filterkonfigurationen mit Tiefpass– bzw. Hochpasscharakteristik, die aus diskreten Bauelementen zusammengesetzt sind. Für die Bauelemente der Schaltungen 1 und 2 gelte:

$$
R = 100 \Omega, L = 10 \mu H.
$$

Die Vierpol–Schaltungen (1), ... , (4) sollen durch ihre *p*–Übertragungsfunktionen  $H_L(p)$  charakterisiert werden. Daraus ergibt sich – bei dieser Aufgabe, nicht allgemein – der Frequenzgang entsprechend der **Gleichung** 

$$
H(f) = H_{\rm L}(p) \Big|_{p = j \, 2\pi f}
$$

**Hinweis:** Die Aufgabe bezieht sich auf das **Kapitel 3.2.**

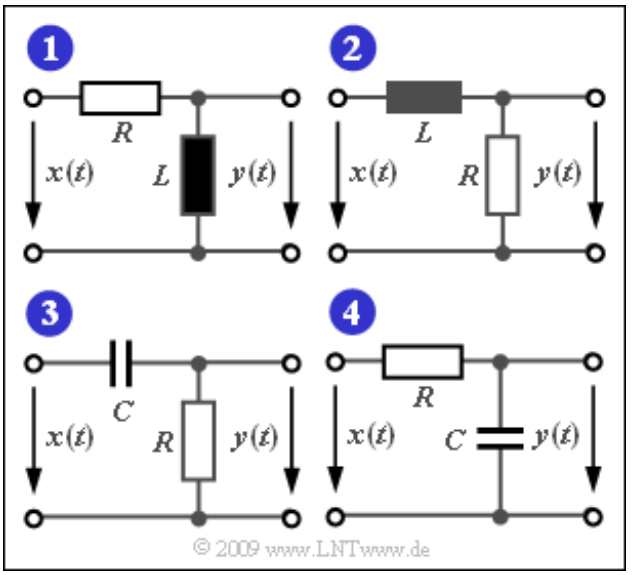

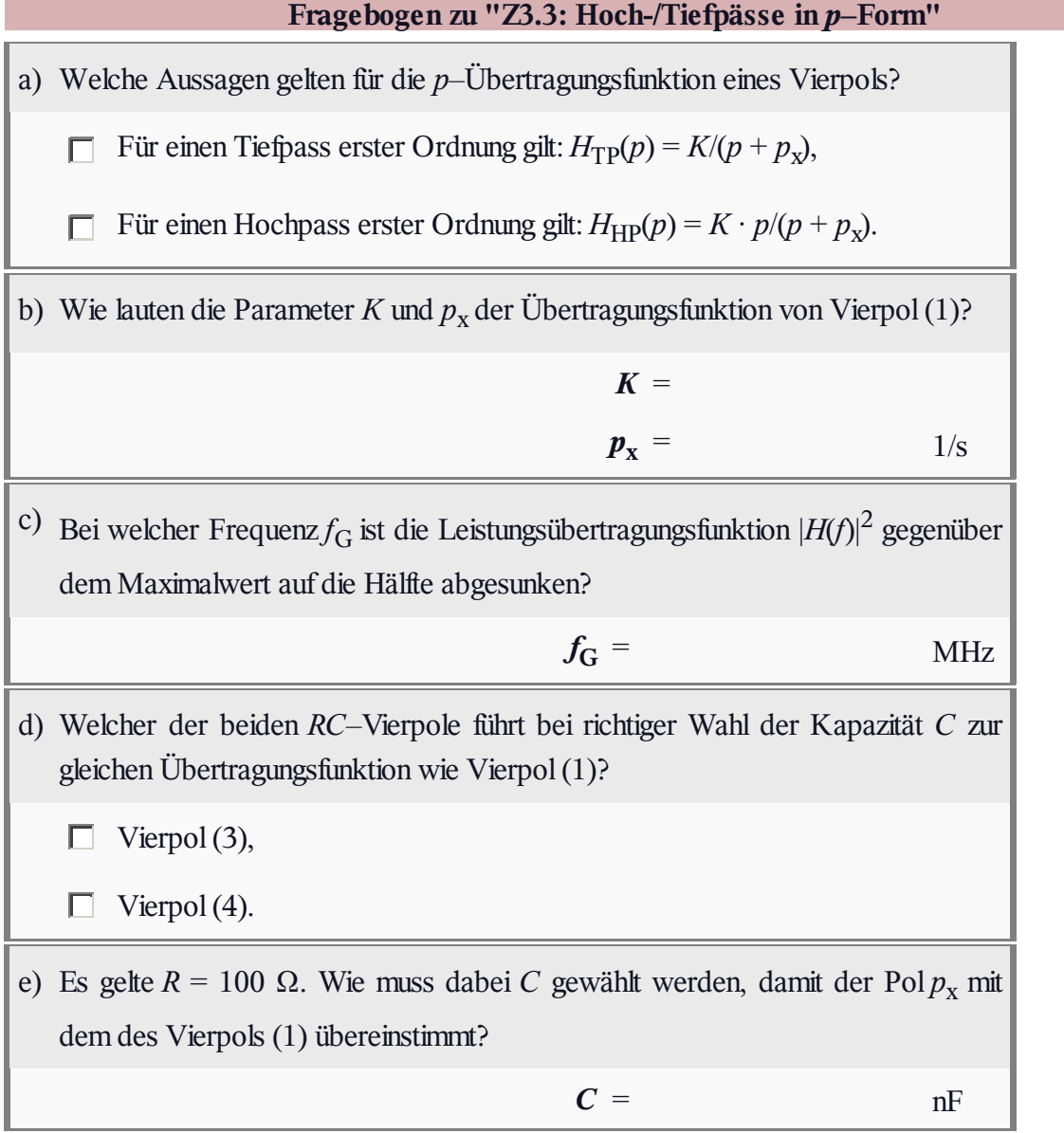

### **A3.4: Dämpfungs- und Phasenverlauf**

Wir gehen vom skizzierten Pol–Nullstellen–Diagramm aus, also von den Werten

$$
K = 5, \ \ Z = 1, \ \ N = 2,
$$
  

$$
p_{o} = 1, \ \ p_{x1} = -3 + 3j, \ \ p_{x2} = -3 - 3j.
$$

Damit lautet die *p*–Übertragungsfunktion:

$$
H_{\rm L}(p) = K \cdot \frac{p - p_{\rm o}}{(p - p_{\rm x1})(p - p_{\rm x2})}
$$

Mit der Substitution  $p = j \cdot 2\pi f$  lässt sich die herkömmliche Übertragungsfunktion angeben, die auch als Frequenzgang bezeichnet wird:

$$
H(f) = H_{\mathcal{L}}(p) \Big|_{p = j 2\pi f} = e^{-a(f)} \cdot e^{-j \cdot b(f)}.
$$

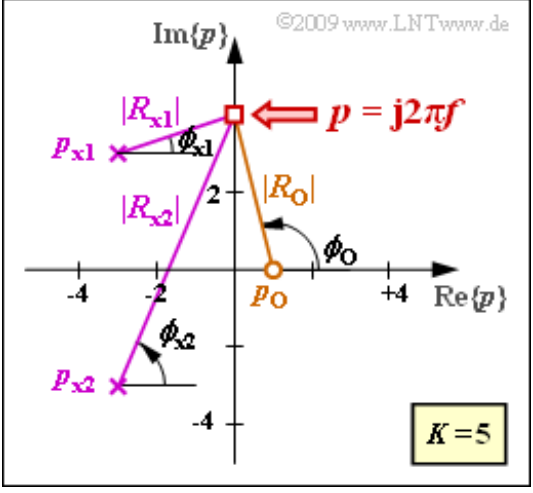

Aus dieser Gleichung erkennt man auch den Zusammenhang zwischen *H*(*f*), der Dämpfungsfunktion *a*(*f*) und der Phasenfunktion *b*(*f*). Für eine durch den Punkt *p* = j2π*f* indirekt vorgegebene Frequenz *f* kann man die entsprechenden Dämpfungs– und Phasenwerte wie folgt ermitteln:

$$
a(f)
$$
 in Np =  $-\ln K + \ln |R_{x1}| + \ln |R_{x1}| - \ln |R_o|$ ,  
\n $b(f)$  in rad =  $\phi_{x1} + \phi_{x2} - \phi_o$ .

Die entsprechenden Beträge  $|R_o|, |R_{x1}|$  und  $|R_{x2}|$  können Sie ebenso wie die Winkel  $\phi_0$ ,  $\phi_{x1}$  und  $\phi_{x2}$  der Grafik entnehmen.

**Hinweis:** Die Aufgabe bezieht sich auf das **Kapitel 3.2.**

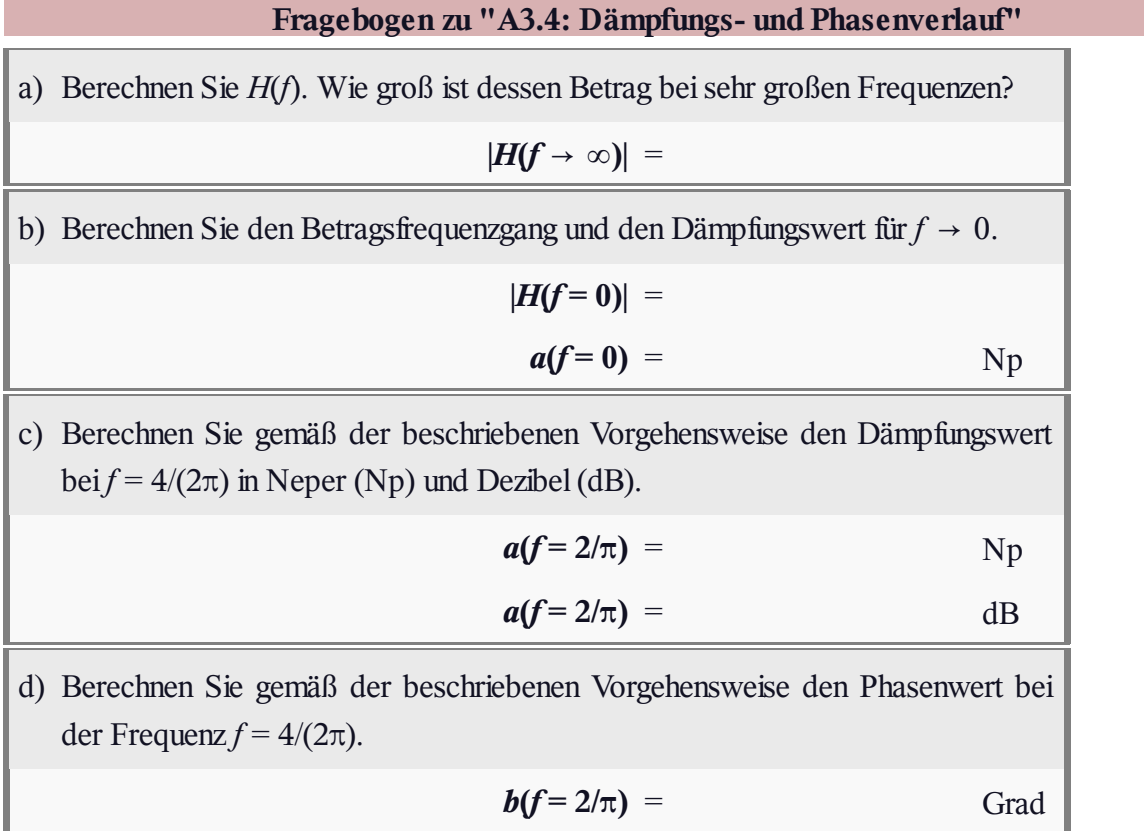

### **Z3.4: Verschiedene Allpässe**

Wir gehen zunächst von einem Vierpol mit der folgenden Übertragungsfunktion aus:

$$
H_{\rm L}(p) = \frac{1 - p/A}{1 + p/A}.
$$

Aus dieser soll der herkömmliche Fourier–Frequenzgang

$$
H(f) = e^{-a(f)} \cdot e^{-j \cdot b(f)}
$$

ermittelt werden, der sich durch die Dämpfungsfunktion *a*(*f*) und die Phasenfunktion *b*(*f*) darstellen lässt.

Die obere Grafik zeigt eine so genannte Allpass–Schaltung, wobei der komplexe Widerstand *Z*<sup>1</sup> eine Induktivität und *Z*<sup>2</sup> eine Kapazität bezeichnet:

$$
Z_1=p\cdot L\,,\ \ Z_2=\frac{1}{p\cdot C}\,.
$$

Bei reflexionsfreier Anpassung am Eingang und Ausgang mit

$$
Z_I=Z_A=\sqrt{Z_1\cdot Z_2}=\sqrt{L/C}
$$

gilt für die *p*–Übertragungsfunktion der Schaltung **A** (siehe obere Grafik):

$$
H_{\rm L}(p) = \frac{Y_{\rm L}(p)}{X_{\rm L}(p)} = \frac{Z_2 - Z_1}{Z_1 + 2 \cdot \sqrt{Z_1 \cdot Z_2} + Z_2}.
$$

Die Schaltung **B** ist durch die *p*–Übertragungsfunktion festgelegt. Sie ist dadurch charakterisiert, dass alle Pole (in der linken *p*–Halbebene) spiegelbildlich zu den Nullstellen (in der rechten Halbebene) liegen.

**Hinweis:** Die Aufgabe bezieht sich auf das **Kapitel 3.2.**

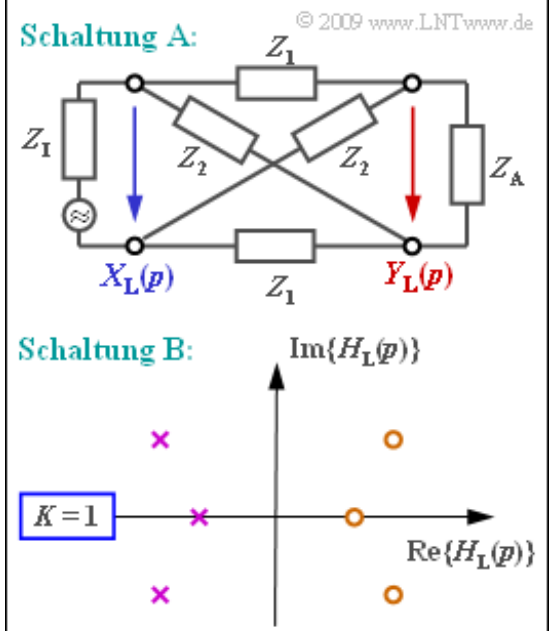

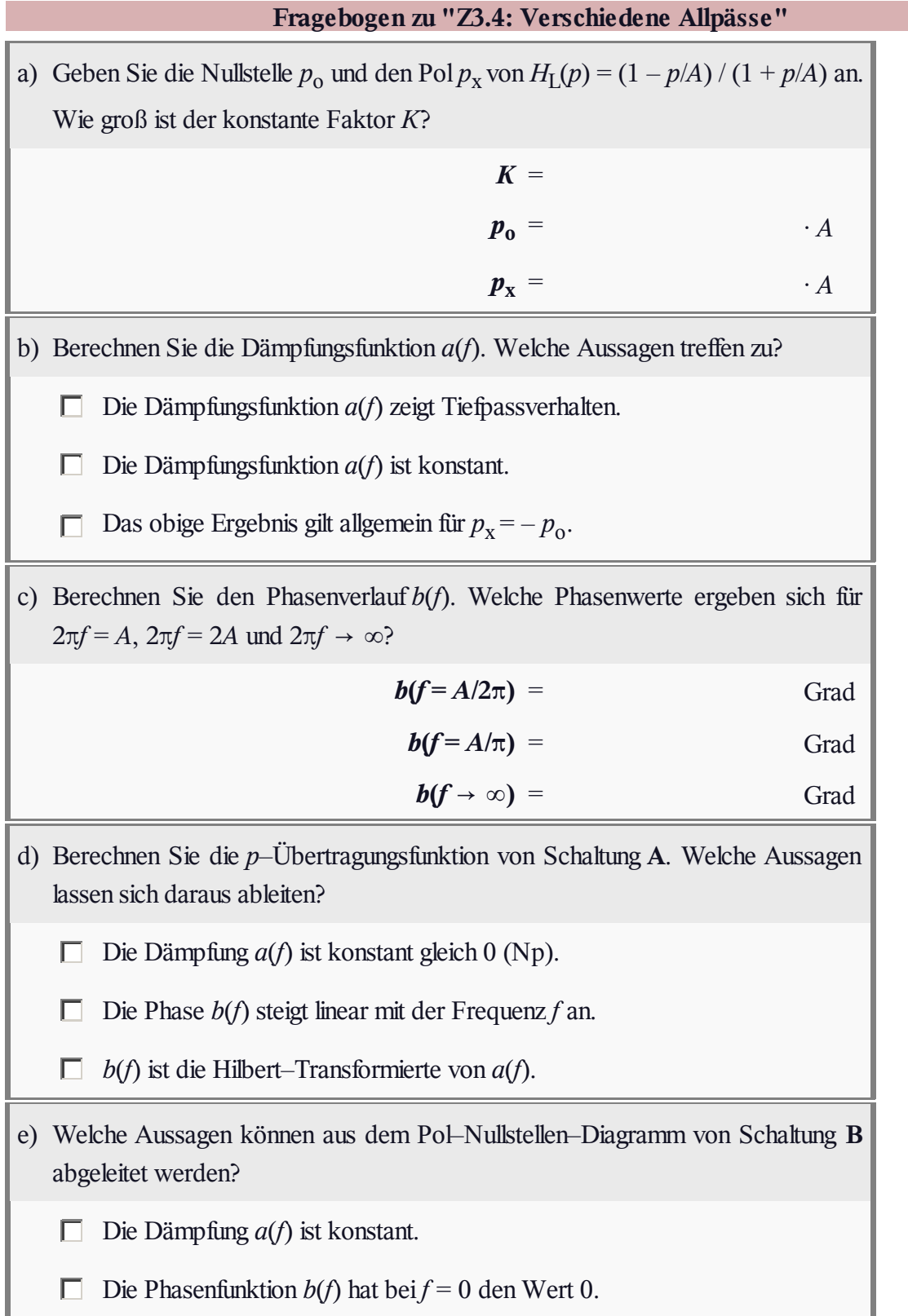

# **A3.5: Schaltung mit** *R***,** *L* **und** *C*

Wir betrachten einen Vierpol mit dem Widerstand  $R = 100 \Omega$  im Längszweig, während im Querzweig eine Induktivität *L* und eine Kapazität *C* in Serie geschaltet sind. Darunter gezeichnet ist das Pol–Nullstellen–Diagramm.

Beachten Sie die Normierung der komplexen Frequenz *p* = j2π*f* auf den Wert  $1/T$  mit  $T = 1$  µs. Dies hat zur Folge, dass zum Beispiel der Pol bei  $-1$  in der Realität bei  $-10^6 \cdot 1$ /s liegt.

Zur Berechnung von Zeitfunktionen kann man den Residuensatz anwenden. Bei*N* einfachen Polen setzt sich das Ausgangssignal *y*(*t*) aus *N* Eigenschwingungen (den sog. *Residuen*) zusammen. Bei einem einfachen Pol bei  $p_x$  gilt für das das Residuum:

$$
ext{Res}
$$
  $\left| \sum_{p=p_{xi}} \{Y_{L}(p) \cdot e^{pt}\} = Y_{L}(p) \cdot (p - p_{xi}) \cdot e^{pt} \right|_{p=p_{x}}$ 

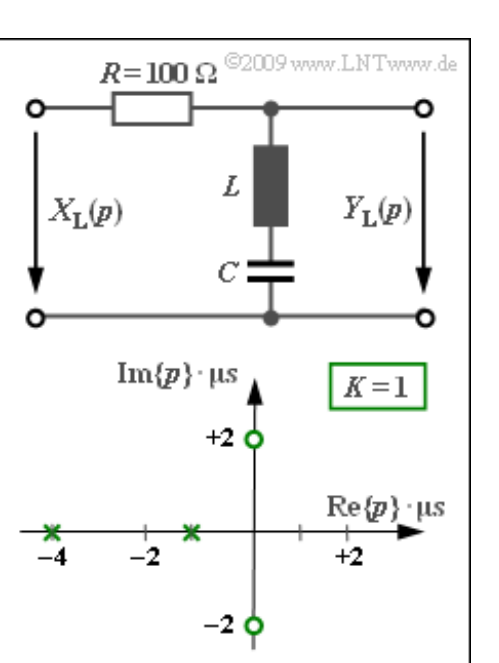

Dieser Ansatz funktioniert aber nur dann, wenn die Anzahl *Z* der Nullstellen kleiner ist als *N*, in dieser Aufgabe beispielsweise dann, wenn die Sprungantwort *y*(*t*) berechnet wird. In diesem Fall ist *Z* = 2 und *N* = 3, da zusätzlich die Sprungantwort am Eingang durch *X*<sup>L</sup> (*p*) = 1/*p* berücksichtigt werden muss.

Für die Berechnung der Impulsantwort *h*(*t*) funktioniert diese Vorgehensweise wegen *Z* = *N* = 2 nicht. Hier kann aber die Tatsache berücksichtigt werden, dass das Integral über die Impulsantwort *h*(*t*) die Sprungantwort  $y(t)$  ergibt.

**Hinweis:** Die Aufgabe gehört zum Themenkomplex von **Kapitel 3.3.**

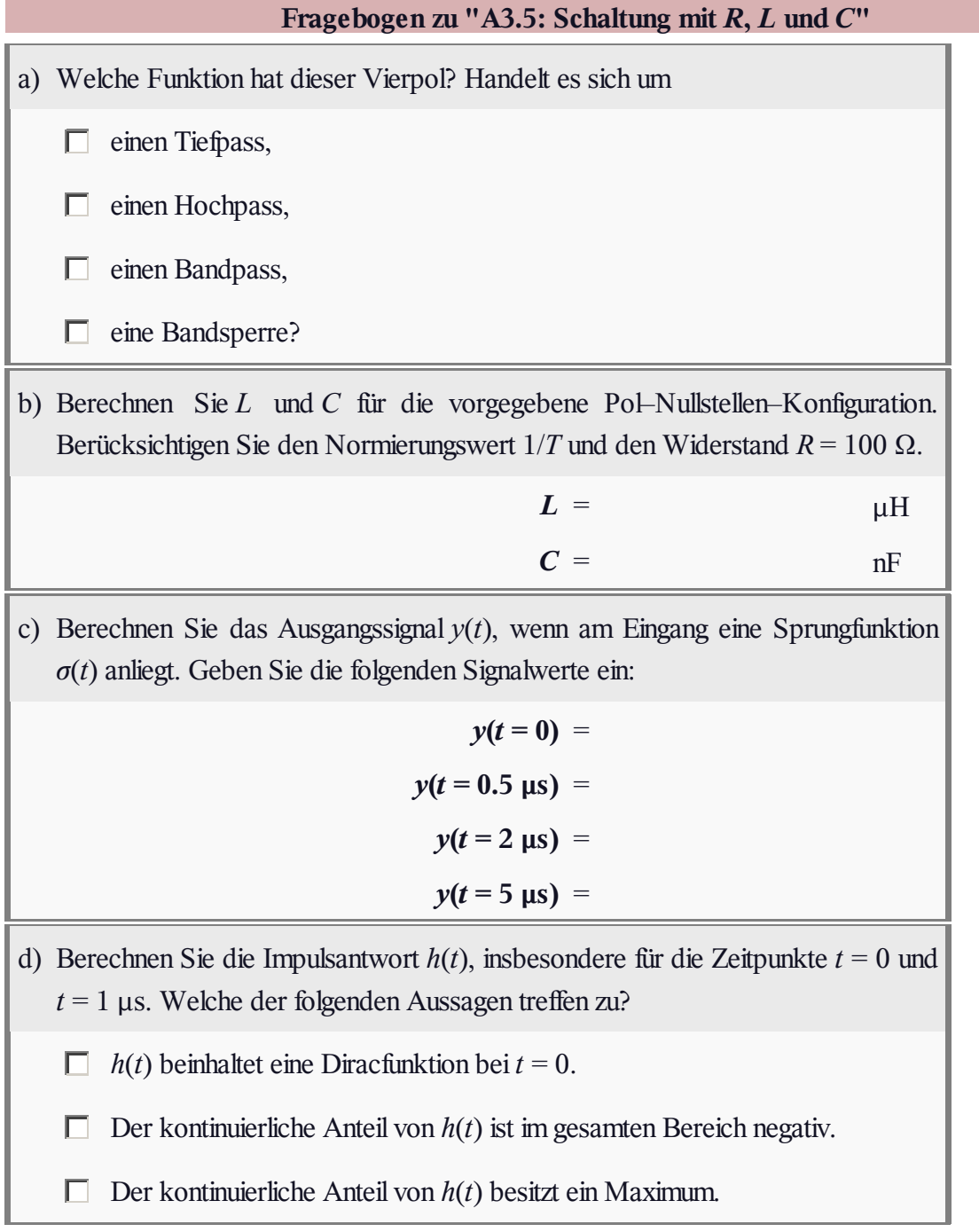

### **Z3.5: Anwendung des Residuensatzes**

Die Spektralfunktion *Y*<sup>L</sup> (*p*) sei in Pol–Nullstellen–Form gegeben, gekennzeichnet durch *Z* Nullstellen *p*o*<sup>i</sup>* , *N* Pole  $p_{xi}$  sowie die Konstante *K*. Betrachtet werden in dieser Aufgabe die in der Grafik dargestellten Konfigurationen, wobei stets  $K = 2$  gilt.

Für den Fall, dass die Anzahl *Z* der Nullstellen kleiner als die Anzahl *N* der Pole ist, kann das zugehörige Zeitsignal *y*(*t*) durch Anwendung des Residuensatzes direkt ermittelt werden. In diesem Fall gilt

$$
y(t) = \sum_{i=1}^{I} \left\{ Y_{L}(p) \cdot (p - p_{xi}) \cdot e^{pt} \Big|_{p = p_{xi}} \right\},\,
$$

wobei*I* die Anzahl der unterscheidbaren Pole angibt. Bei allen hier vorgegebenen Konstellationen gilt stets *I* = *N*.

**Hinweis:** Die Aufgabe gehört zum **Kapitel 3.3.** Ist das Zeitsignal  $y(t)$  komplex, so kann  $Y_L(p)$  nicht als Schaltung

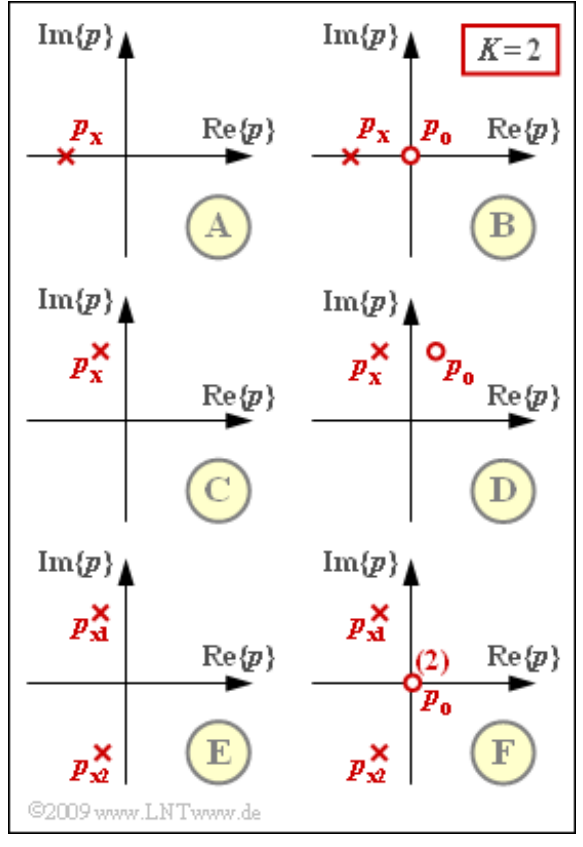

realisiert werden. Die Anwendung des Residuensatzes ist aber auch in diesem Fall möglich.

Die komplexe Frequenz *p*, die Nullstellen  $p_{oi}$  sowie die Pole  $p_{xi}$  beschreiben in dieser Aufgabe jeweils normierte Größen ohne Einheit. Damit ist auch die Zeit *t* dimensionslos.

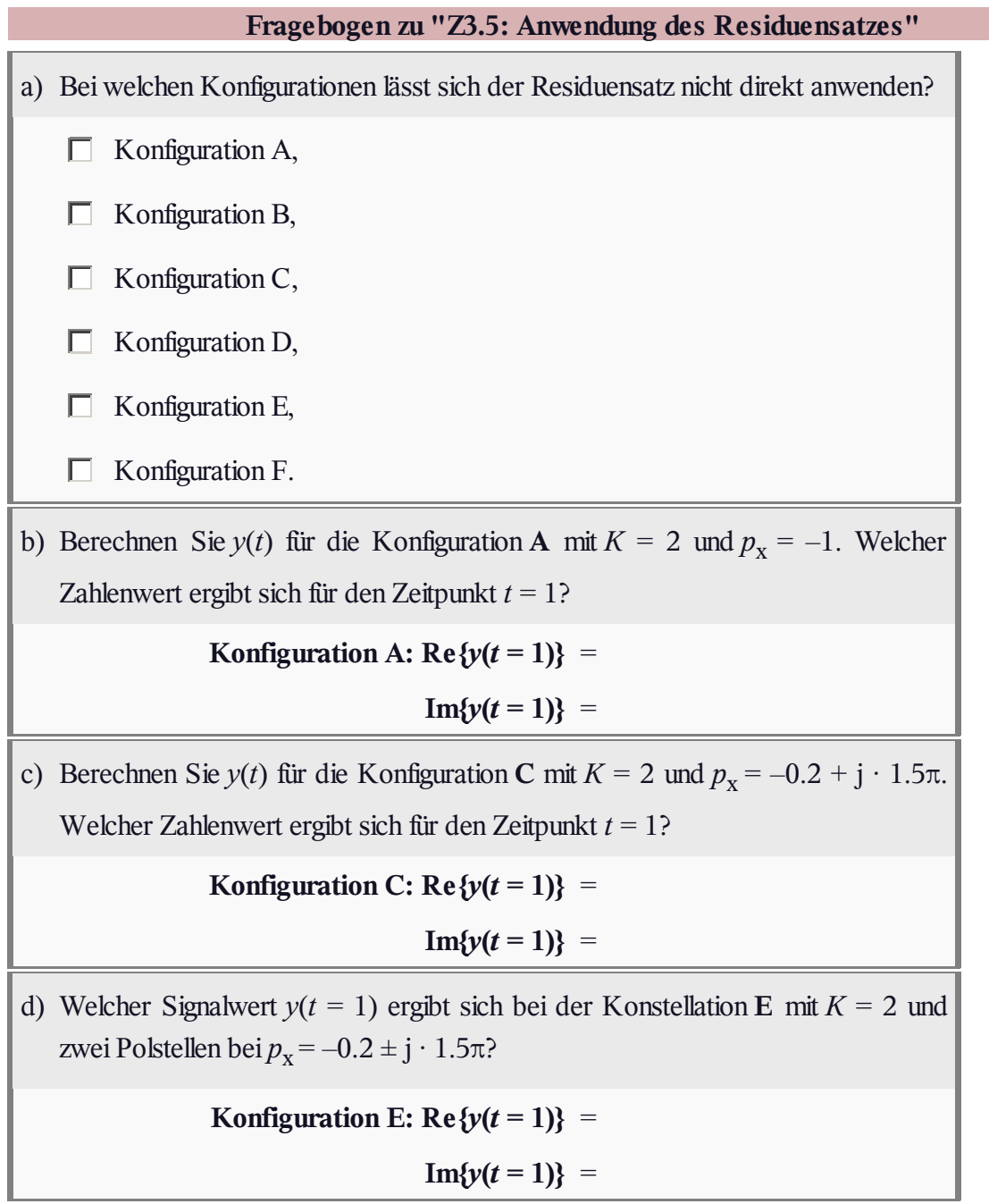

### **A3.6: Einschwingverhalten**

Wir betrachten in dieser Aufgabe ein Cosinussignal mit der Amplitude 1 und der Periodendauer *T* = 1 μs, das für alle Zeiten *t* (im Bereich  $\pm \infty$ ) definiert ist:

$$
c(t) = \cos(2\pi \cdot \frac{t}{T}).
$$

Dagegen beginnt das kausale Cosinussignal (rote Kurve) erst zum Einschaltzeitpunkt *t* = 0:

$$
c_{\mathcal{K}}(t) = \begin{cases} c(t) & \text{für } t \ge 0, \\ 0 & \text{für } t < 0. \end{cases}
$$

Für das beidseitig unbegrenzte Signal *c*(*t*) kann man nur das Fourierspektrum

$$
C(f) = \frac{1}{2} \cdot \delta(f - f_0) + \frac{1}{2} \cdot \delta(f + f_0) \text{ mit } f_0 = \frac{1}{T} = 1 \text{ MHz}
$$

angeben. Dagegen ist für das kausale Cosinussignal  $c<sub>K</sub>(t)$  auch die Laplace–Transformierte angebbar:

$$
C_{\mathrm{L}}(p) = \frac{p}{(p - \mathrm{j} \cdot 2\pi/T) \cdot (p + \mathrm{j} \cdot 2\pi/T)}.
$$

Entsprechend gilt für die Laplace–Transformierte der kausalen Sinusfunktion  $s<sub>K</sub>(t)$ :

$$
S_{\rm L}(p) = \frac{2\pi/T}{(p - \mathbf{j} \cdot 2\pi/T) \cdot (p + \mathbf{j} \cdot 2\pi/T)}
$$

Die beidseitig unbegrenzte Sinusfunktion wird mit *s*(*t*) bezeichnet und ist als blau–gepunktete Kurve im unteren Diagramm dargestellt.

Die Signale  $c(t)$ ,  $c<sub>K</sub>(t)$ ,  $s(t)$  und  $s<sub>K</sub>(t)$  werden nun an den Eingang eines Tiefpasses erster Ordnung mit der Übertragungsfunktion (bzw. der Impulsantwort)

$$
H_{\mathcal{L}}(p) = \frac{2/T}{p + 2/T} \qquad \bullet \xrightarrow{\mathcal{L}} \circ \qquad h(t) = \frac{2}{T} \cdot e^{-2t/T}
$$

angelegt. Die entsprechenden Ausgangssignale werden mit  $y_C(t)$ ,  $y_{CK}(t)$ ,  $y_S(t)$  bzw.  $y_{SK}(t)$  bezeichnet. Diese Signale sollen in dieser Aufgabe berechnet und zueinander in Bezug gesetzt werden.

**Hinweis:** Zur Berechnung der Signale  $y_{CK}(t)$  und  $y_{SK}(t)$  bietet sich zum Beispiel der Residuensatz an, der im **Kapitel 3.3** ausführlich beschrieben ist. Die Berechnungen zur Teilaufgabe f) sind umfangreich.

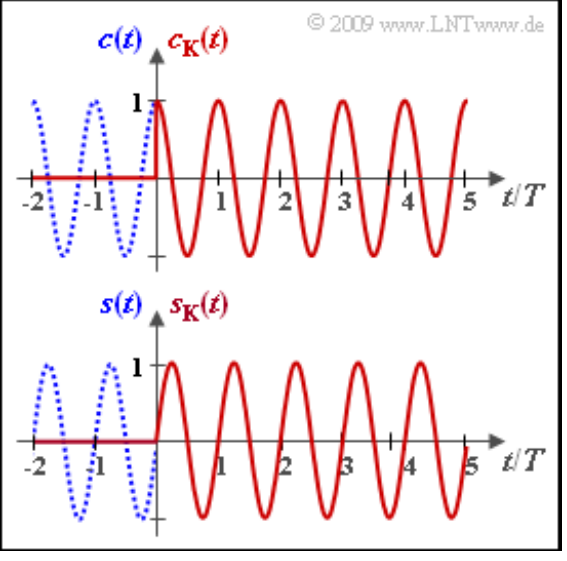

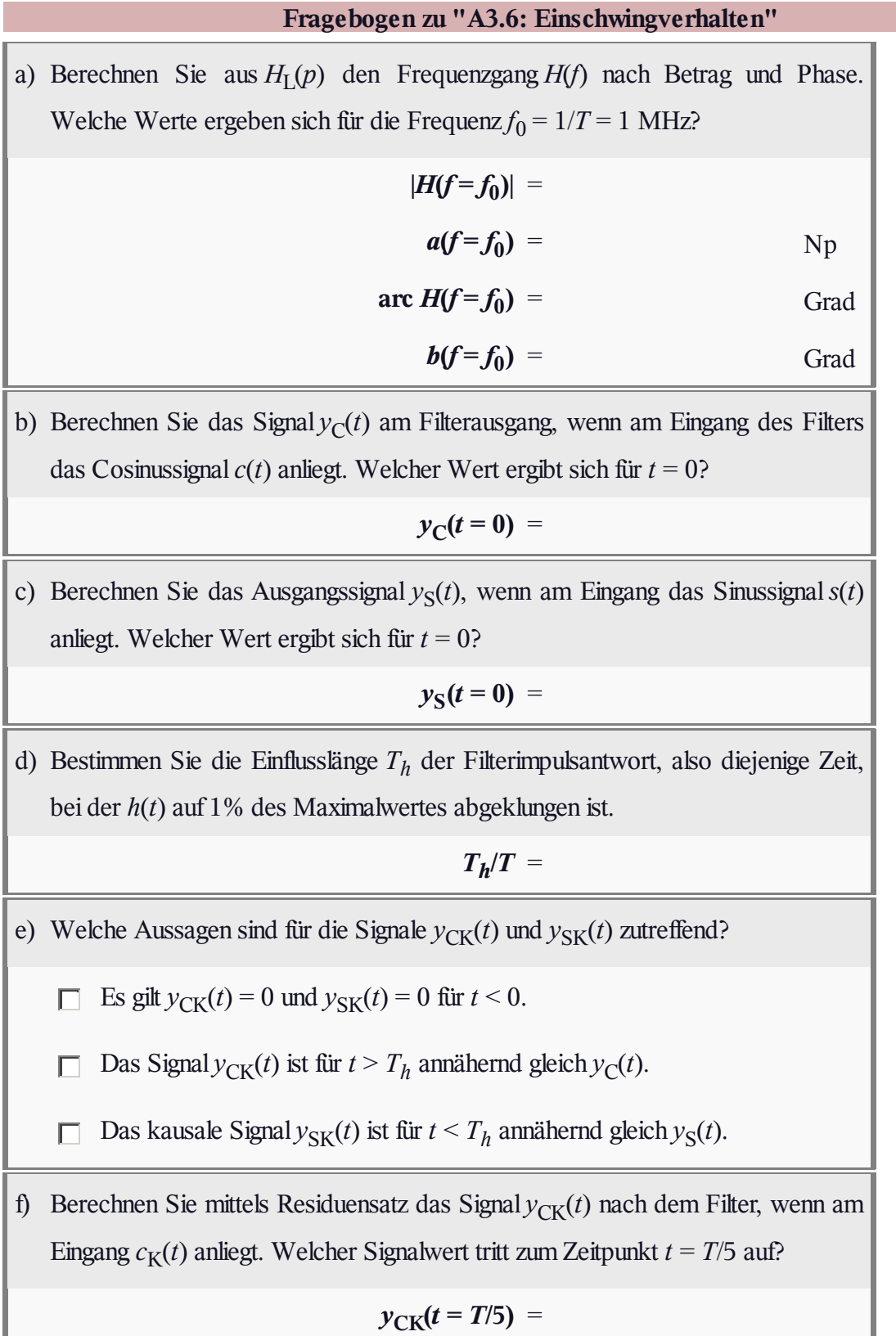

ı

### **Z3.6: Zwei imaginäre Pole**

In dieser Aufgabe betrachten wir ein kausales Signal *x*(*t*) mit der Laplace–Transformierten

$$
X_{\rm L}(p) = \frac{p}{p^2 + 4\pi^2} = \frac{p}{(p - \mathbf{j} \cdot 2\pi)(p + \mathbf{j} \cdot 2\pi)}
$$

entsprechend der Grafik (eine rote Nullstelle und zwei grüne Pole). Das Signal *y*(*t*) besitze dagegen die Laplace–Spektralfunktion

$$
Y_{\rm L}(p) = \frac{1}{p^2 + 4\pi^2}.
$$

Die rote Nullstelle gehört somit nicht zu *Y*<sub>L</sub>(*p*).

Abschließend wird noch das Signal*z*(*t*) mit der Laplace–Transformierten

$$
Z_{\rm L}(p) = \frac{p}{(p-\mathrm{j}\cdot\beta)(p+\mathrm{j}\cdot\beta)}
$$

betrachtet, insbesondere der Grenzfall für *β* → 0.

**Hinweis:** Die Aufgabe bezieht sich auf das **Kapitel 3.3.** Die Frequenzvariable *p* ist so normiert, dass nach Anwendung des Residuensatzes die Zeit *t* in Mikrosekunden angegeben ist. Ein Ergebnis *t* = 1 ist somit als  $t/T = 1$  mit  $T = 1$  µs zu interpretieren. Der Residuensatz lautet am Beispiel der Funktion  $X_L(p)$ mit zwei einfachen Polstellen bei ±jβ:

$$
x(t) = X_{\mathcal{L}}(p) \cdot (p - \mathbf{j} \cdot \beta) \cdot e^{pt} \Big|_{p = \mathbf{j}\beta} + X_{\mathcal{L}}(p) \cdot (p + \mathbf{j} \cdot \beta) \cdot e^{pt} \Big|_{p = -\mathbf{j}\beta}
$$

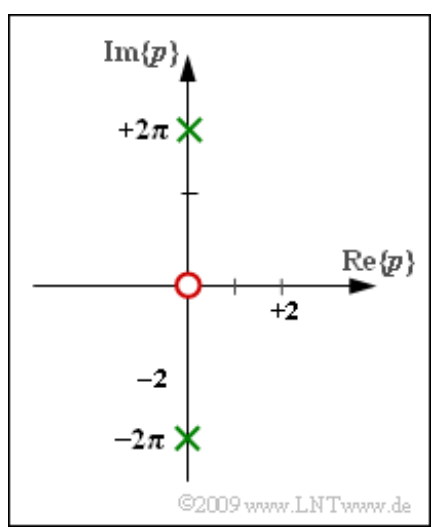

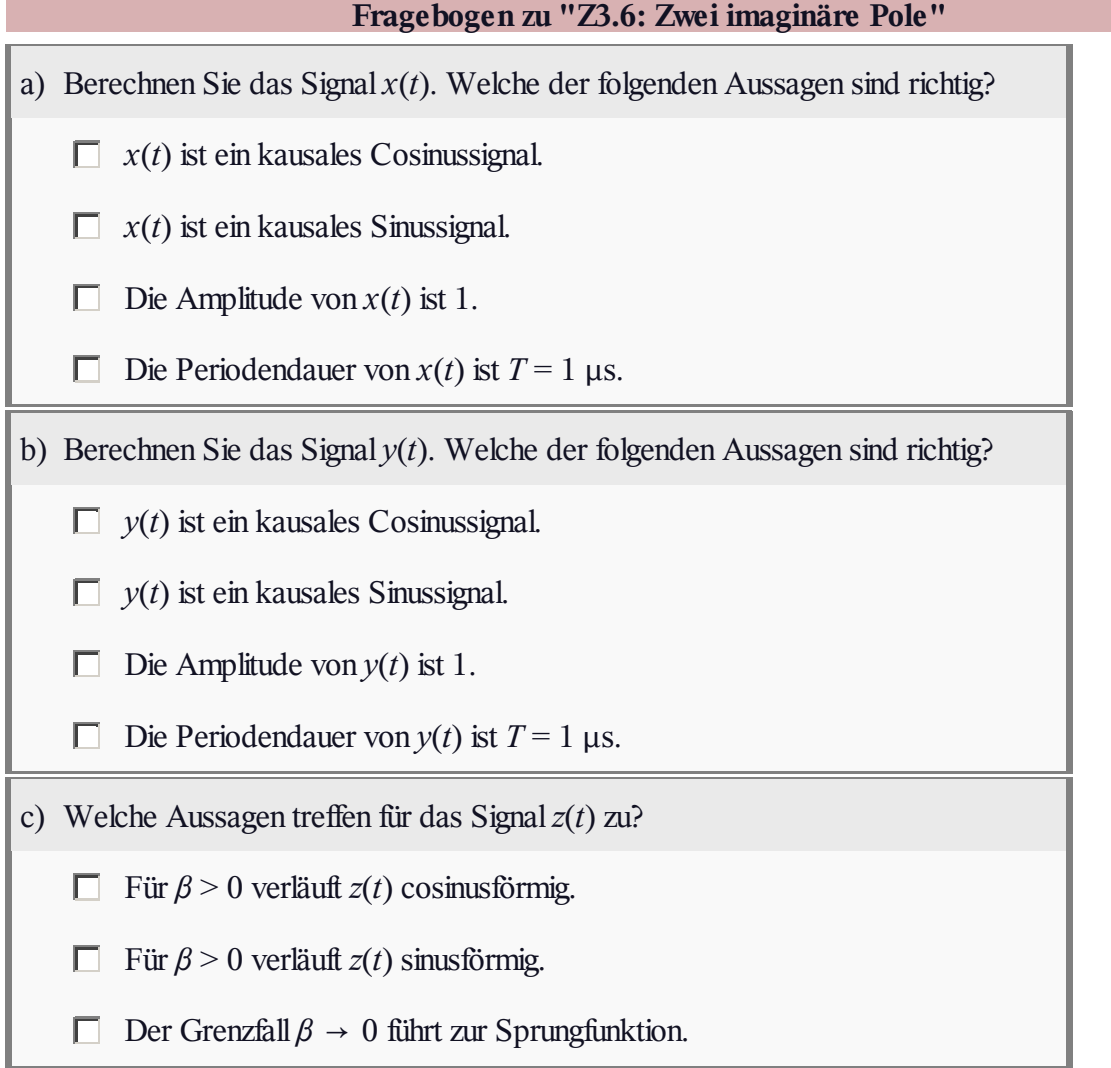

#### **A3.7: Hochpass–Impulsantwort**

Wir gehen von der nebenstehend skizzierten Anordnung aus. Die Übertragungsfunktionen der beiden Hochpässe lauten:

$$
H_{\rm L}^{(1)}(p) = H_{\rm L}^{(2)}(p) = \frac{p}{p+A}.
$$

Da die Vierpole durch einen Trennverstärker widerstandsmäßig entkoppelt sind, lässt sich für die Gesamtübertragungsfunktion schreiben:

$$
H_{\rm L}(p) = H_{\rm L}^{(1)}(p) \cdot H_{\rm L}^{(2)}(p).
$$

Gleichzeitig ist bekannt, dass folgende Gleichung gültig ist:

$$
H_{\rm L}(p) = \frac{4}{1/p^2 + 4/p + 4}.
$$

Stellt man diese Funktion in Pol–Nullstellen–Form dar, so wird sich herausstellen, dass hier die Anzahl der Nullstellen (*Z*) gleich der Anzahl der Pole (*N*) ist. Eine direkte Anwendung des Residuensatzes ist hier deshalb nicht möglich.

Um die Zeitfunktion *h*(*t*) berechnen zu können, muss eine Partialbruchzerlegung entsprechend

$$
H_{\rm L}(p) = 1 - H_{\rm L}'(p)
$$

vorgenommen werden. Damit gilt für die Impulsantwort:

$$
h(t) = \delta(t) - h'(t).
$$

Bezüglich *H*<sup>L</sup> '(*p*) gilt *Z*' < *N*'. Somit kann der kontinuierliche Anteil *h*'(*t*) der Impulsantwort wieder mit dem Residuensatz ermittelt werden.

**Hinweis:** Die Aufgabe gehört zum **Kapitel 3.3.** Das Residium eines *l*–fachen Pols *p*<sup>x</sup> innerhalb der Funktion  $H_L(p)$  lautet:

$$
\text{Res}\left|_{p=p_{\mathbf{x}}} \{H_{\mathbf{L}}(p) \cdot e^{pt}\} = \frac{1}{(l-1)!} \cdot \frac{\mathbf{d}^{l-1}}{\mathbf{d}p^{l-1}} \{H_{\mathbf{L}}(p) \cdot (p-p_{\mathbf{x}})^{l} \cdot e^{pt}\}\right|_{p=p_{\mathbf{x}}}.
$$

Die Ableitung des Produkts  $y(x) = f(x) \cdot g(x)$  ist wie folgt gegeben:

$$
\frac{\mathrm{d}y(x)}{\mathrm{d}x} = \frac{\mathrm{d}f(x)}{\mathrm{d}x} \cdot g(x) + \frac{\mathrm{d}g(x)}{\mathrm{d}x} \cdot f(x).
$$

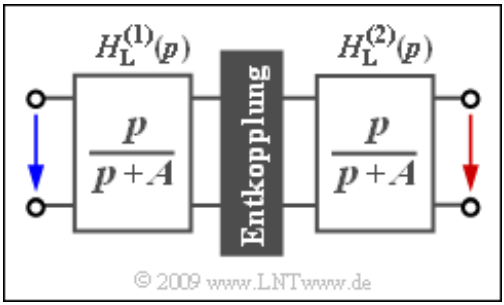

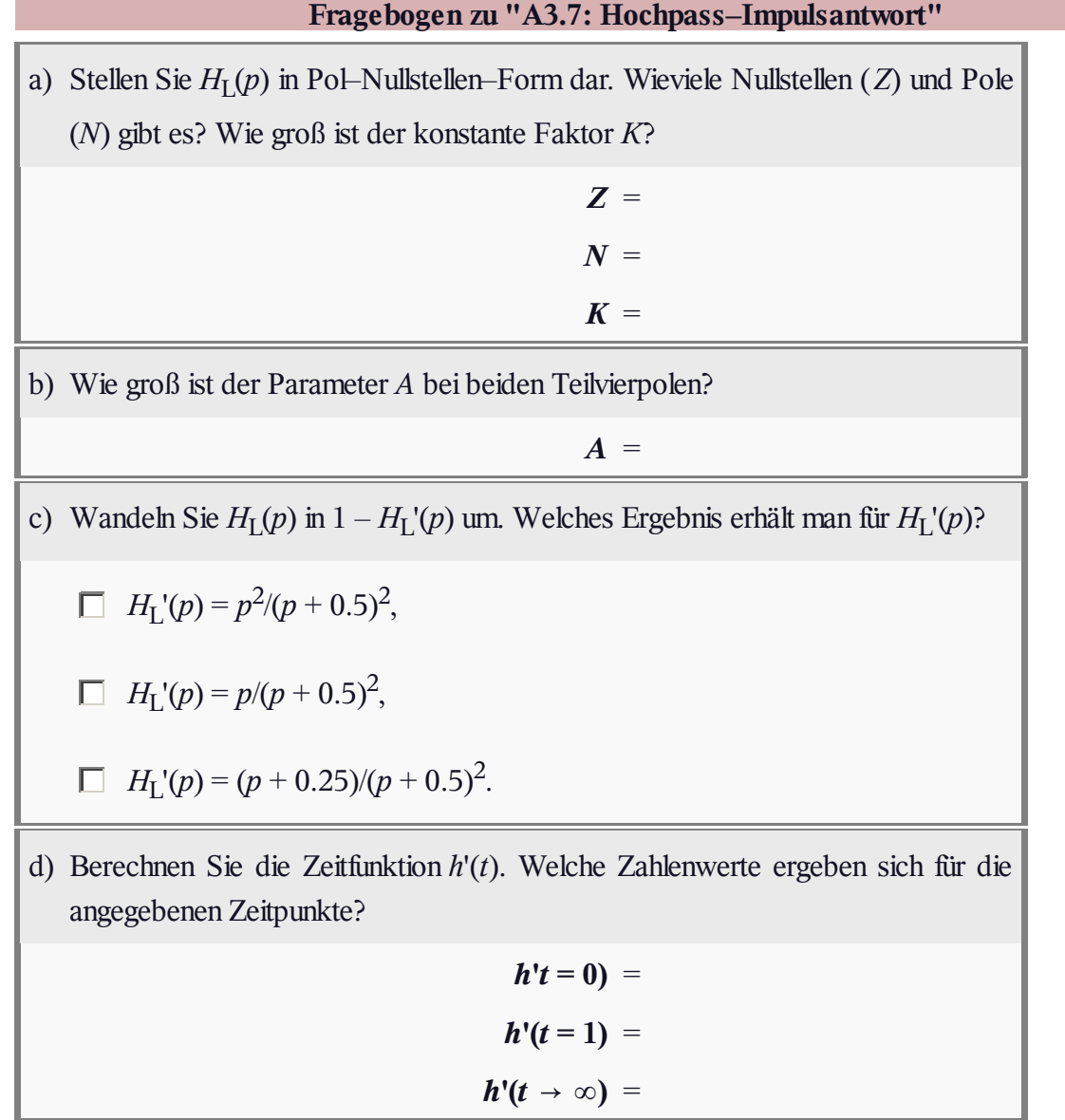

### **Z3.7: Partialbruchzerlegung**

In der Grafik sind durch ihre Pol-Nullstellen-Diagramme  $H_L(p)$  vier

verschiedene Vierpole gegeben. Sie alle haben gemein, dass die Anzahl *Z* der Nullstellen gleich der Anzahl *N* der Polstellen ist. Der konstante Faktor ist jeweils  $K = 1$ .

Im Sonderfall  $Z = N$  kann zur Berechnung der Impulsantwort  $h(t)$ der Residuensatz nicht direkt angewendet werden. Vielmehr muss vorher eine Partialbruchzerlegung entsprechend

$$
H_{\rm L}(p) = 1 - H_{\rm L}'(p)
$$

vorgenommen werden. Für die Impulsantwort gilt dann

$$
h(t) = \delta(t) - h'(t) \,,
$$

wobei *h*'(*t*) die Laplace–Transformierte von *H*<sup>L</sup> '(*p*) angibt, bei der die Bedingung *Z*' < *N*' erfüllt ist.

Bei zwei der vier angegebenen Konfigurationen handelt es sich um so genannte *Allpässe*. Darunter versteht man Vierpole, bei denen die Fourier–Spektralfunktion die Bedingung  $|H(f)| = 1 \implies a(f) = 0$  erfüllt. In der **Aufgabe Z3.4** ist angegeben, wie die Pole und Nullstelle eines solchen Allpasses angeordnet sein müssen.

Weiterhin soll in dieser Aufgabe die *p*–Übertragungsfunktion

$$
H_{\rm L}^{(5)}(p) = \frac{p/A}{\left(\sqrt{p/A} + \sqrt{A/p}\right)^2}
$$

näher untersucht werden, die bei richtiger Wahl des Parameters *A* durch eines der vier in der Grafik vorgegebenen Pol–Nullstellen–Diagramme dargestellt werden kann.

**Hinweis:** Die Aufgabe gehört zum Themengebiet von **Kapitel 3.3.**

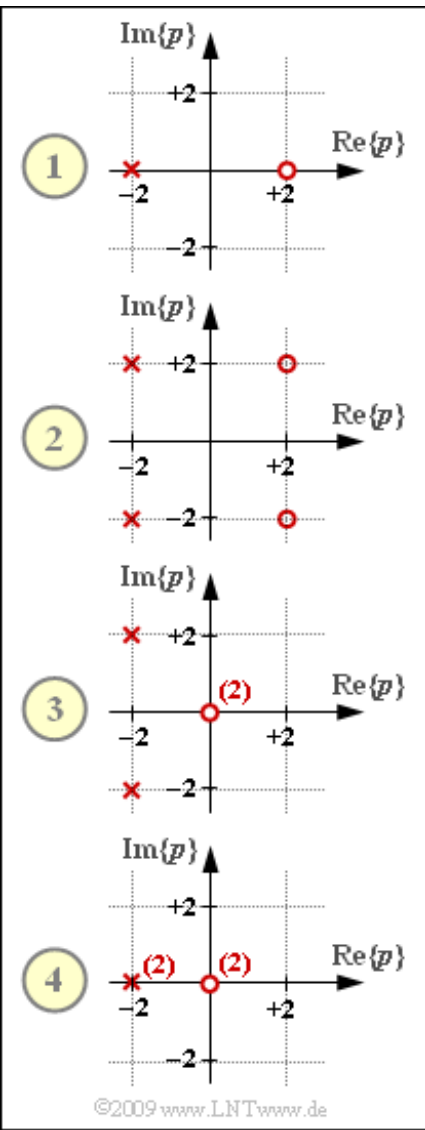

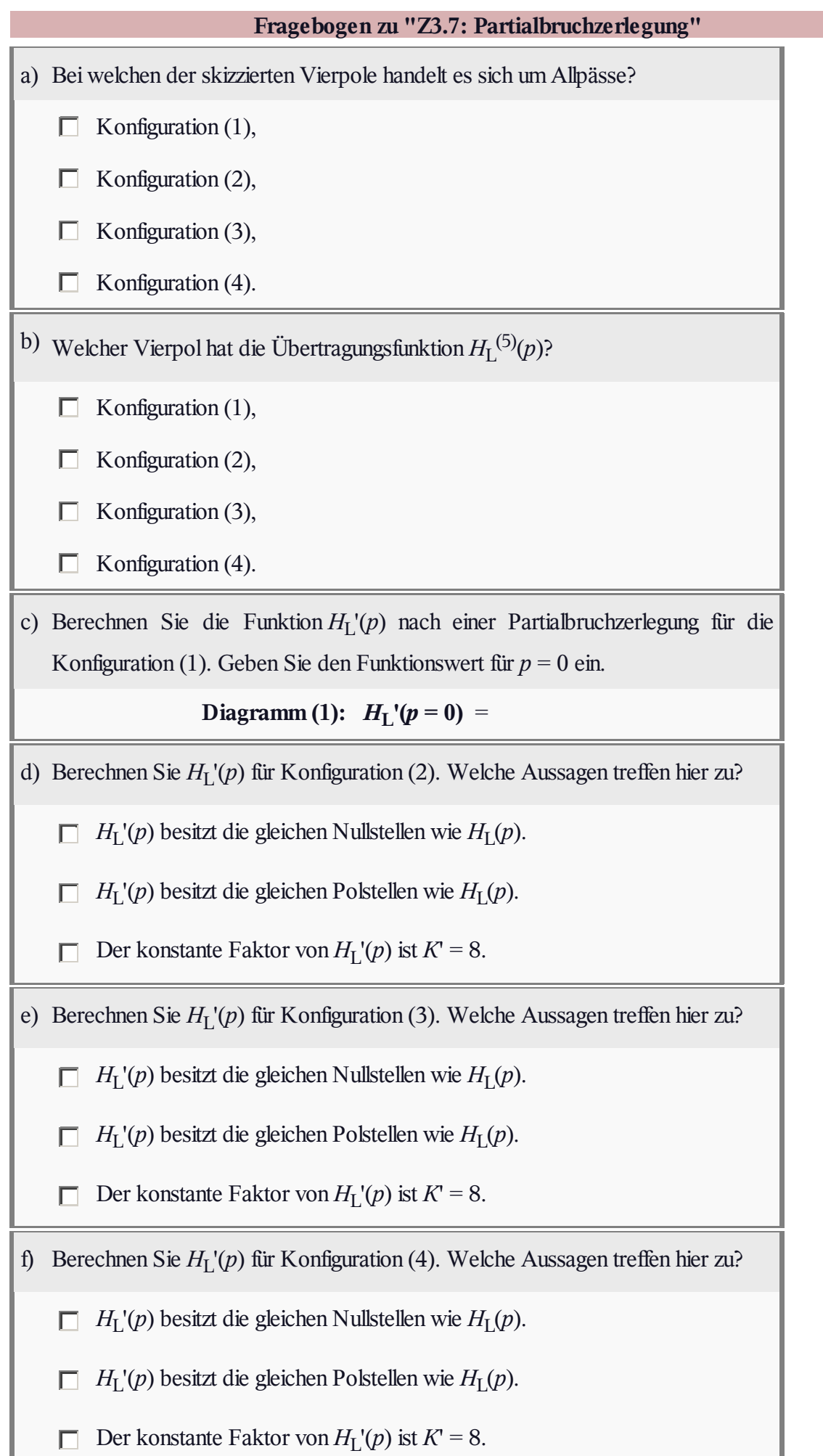